# **Create Position**

### **Overview**

Before you can hire, transfer, promote, or demote workers into a supervisory organization, you must ensure an open position is available. If there is not an existing open position, you must create an open a position and apply hiring restrictions. The hiring restrictions control when positions can be filled, which job profiles can fill them, the location of position and other conditions of employment.

#### **Who Does This:** HRBP

#### **Things to Know:**

- You must have at least one hiring restriction on any new position.
- HRBP's should have had a conversation with the hiring manager regarding budget prior to opening a position.

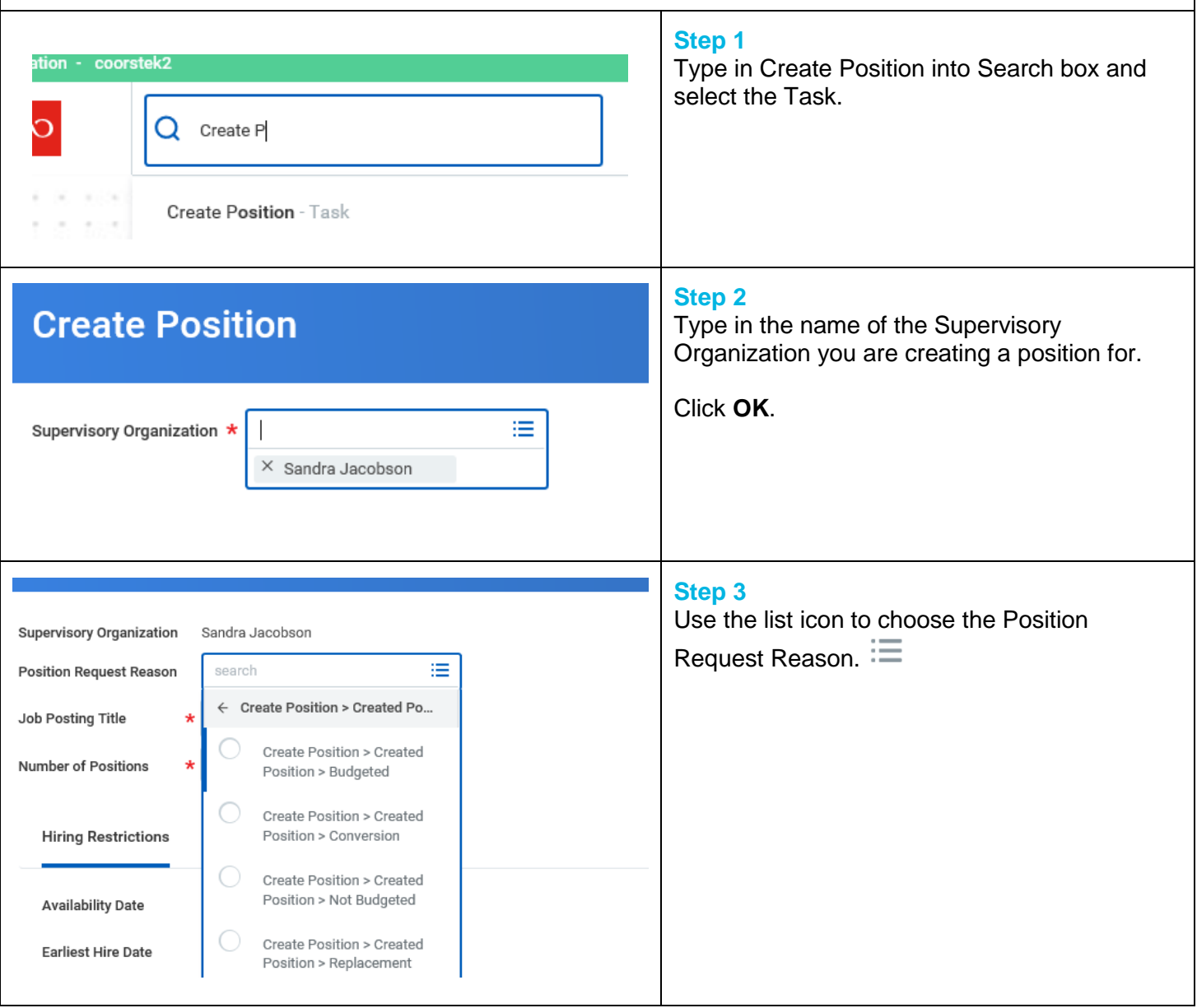

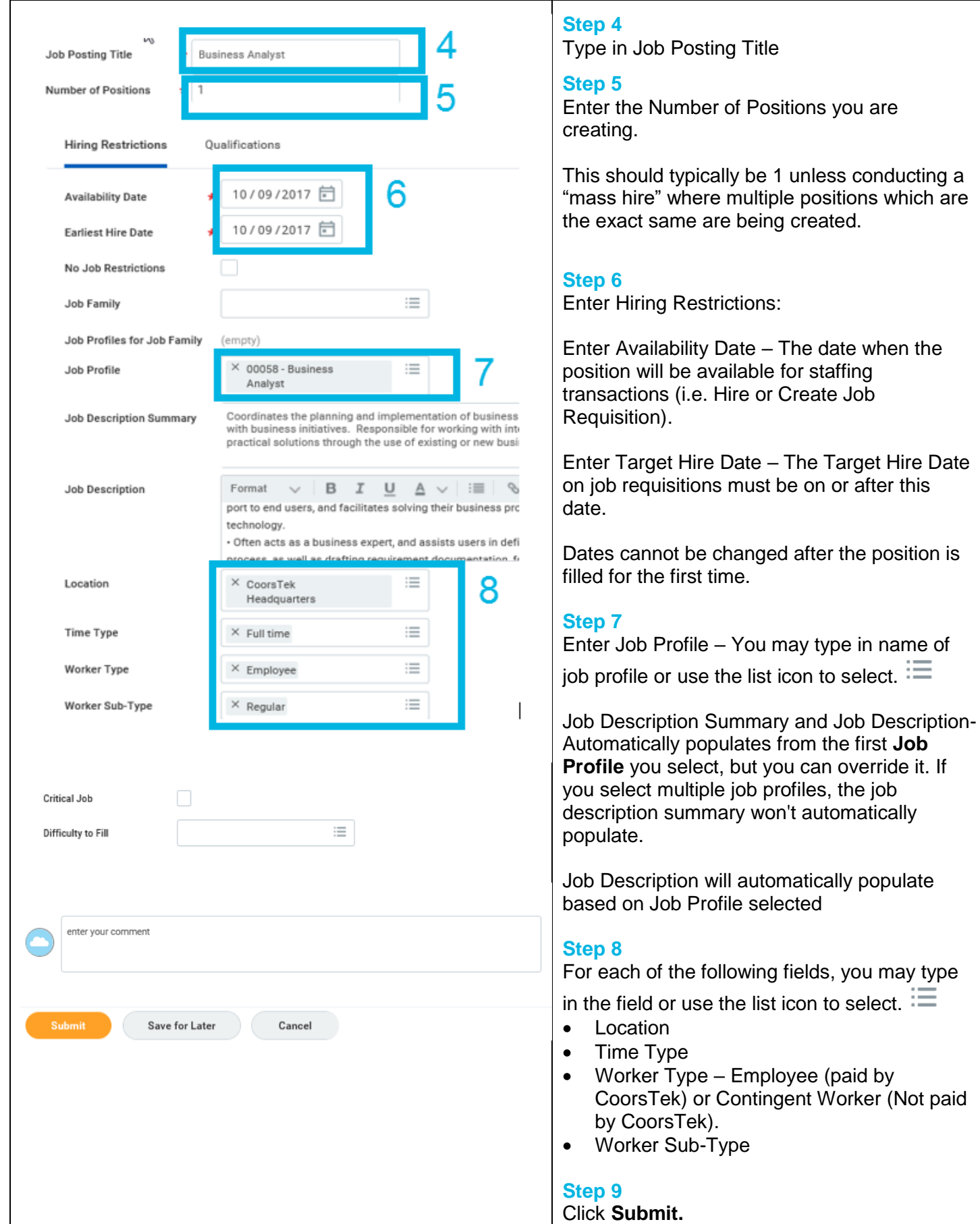

## **FAQ's**

**What happens next?** For US Positions – a Job Requisition will need to be opened by the Hiring Manager. Once the Job Requisition is approved by the Hiring Manager's Manager, it will be processed by Talent Acquisition. For Non-US Positions – the Position is ready to Hire into.

**How do I view open positions?** Type View All Positions in the search box to display a report that shows open, filled, frozen and future-dated positions. You may also search for the supervisory organization position was created in and click on the Staffing tab.

**What is Critical Job?** This field is not being used at this time. Please do not edit.

**What is Difficulty to Fill?** This field is not being used at this time. Please do not edit.